**MECHANICAL ENGINEERING/55** 

# **CAM DESIGN AND MANUFACTURE**

# **SECOND EDITION**

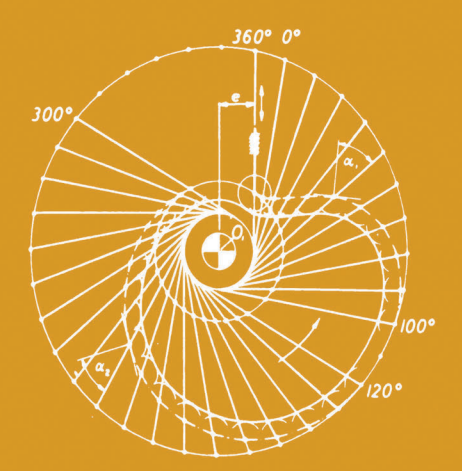

# **PREBEN W. JENSEN**

# CAM DESIGN AND MANUFACTURE

## **MECHANICAL ENGINEERING**

A Series of Textbooks and Reference Books

EDITORS

## **L. L. FAULKNER** S. B. MENKES

*Columbus Division Department ofMechanical Engineering Batte/le Memorial Institute The City College of the*  **and** City University of New York **and**  $\begin{array}{c} \text{City University of New York} \end{array}$ 

*Department of Mechanical Engineering The Ohio State University Columbus, Ohio* 

- 1. Spring Designer's Handbook, *by Harold Carlson*
- 2. Computer-Aided Graphics and Design, *by Daniel L. Ryan*
- 3. Lubrication Fundamentals, *by J. George Wills*
- 4. Solar Engineering for Domestic Buildings, *by William A. Himmelman*
- 5. Applied Engineering Mechanics: Statics and Dynamics, *by* G. *Boothroyd and C. Poli*
- 6. Centrifugal Pump Clinic, *by Igor J. Karassik*
- 7. Computer-Aided Kinetics for Machine Design, *by Daniel L. Ryan*
- 8. Plastics Products Design Handbook, Part A: Materials and Components; Part B: Processes and Design for Processes, *edited by Edward Miller*
- 9. Turbomachinery: Basic Theory and Applications, *by Earl Logan, Jr.*
- 10. Vibrations of Shells and Plates, *by Werner Soedel*
- 11 . Flat and Corrugated Diaphragm Design Handbook, *by Mario Di Giovanni*
- 12. Practical Stress Analysis in Engineering Design, *by Alexander Blake*
- 13. An Introduction to the Design and Behavior of Bolted Joints, *by John H. Bickford*
- 14. Optimal Engineering Design: Principles and Applications, *by James N. Siddall*
- 15. Spring Manufacturing Handbook, *by Harold Carlson-*
- 16. Industrial Noise Control: Fundamentals and Applications, *edited by Lewis H. Bell*
- 17. Gears and Their Vibration: A Basic Approach to Understanding Gear Noise, *by J. Derek Smith*
- 18. Chains for Power Transmission and Material Handling: Design and Applications Handbook, *by the American Chain Association*
- 19. Corrosion and Corrosion Protection Handbook, *edited by Philip A. Schweitzer*
- 20. Gear Drive Systems: Design and Application, *by Peter Lynwander*
- 21. Controlling In-Plant Airborne Contaminants: Systems Design and Calculations, *by John D. Constance*
- 22. CAD/CAM Systems Planning and Implementation, *by Charles* S. *Knox*
- 23. Probabilistic Engineering Design: Principles and Applications, *by James N. Siddall*
- 24. Traction Drives: Selection and Application, *by Frederick W. Heilich Ill and Eugene E. Shube*
- 25. Finite Element Methods: An Introduction, *by Ronald L. Huston and Chris E. Passerello*
- 26. Mechanical Fastening of Plastics: An Engineering Handbook, *by Brayton Lincoln, Kenneth J. Gomes, and James F. Braden*
- 27. Lubrication in Practice, Second Edition, *edited by W.* S. *Robertson*
- 28. Principles of Automated Drafting, *by Daniel L. Ryan*
- 29. Practical Seal Design, *edited by Leonard J. Martini*
- 30. Engineering Documentation for CAD/CAM Applications, *by Charles* S. *Knox*
- 31. Design Dimensioning with Computer Graphics Applications, *by Jerome C. Lange*
- 32. Mechanism Analysis: Simplified Graphical and Analytical Techniques, *by Lyndon 0. Barton*
- 33. **CAD/CAM** Systems: Justification, Implementation, Productivity Measurement, *by Edward J. Preston, George W. Crawford, and Mark E. Coticchia*
- 34. Steam Plant Calculations Manual, *by V. Ganapathy*
- 35. Design Assurance for Engineers and Managers, *by John A. Burgess*
- 36. Heat Transfer Fluids and Systems for Process and Energy Applications, *by Jasbir Singh*
- 37. Potential Flows: Computer Graphic Solutions, *by Robert H Kirchhoff*
- 38. Computer-Aided Graphics and Design, Second Edition, *by Daniel L. Ryan*
- 39. Electronically Controlled Proportional Valves: Selection and Application, *by Michael J. Tonyan, edited by Tobi Goldoftas*
- 40. Pressure Gauge Handbook, *by AMETEK, U.S. Gauge Division, edited by Philip W. Harland*
- 41. Fabric Filtration for Combustion Sources: Fundamentals and Basic Technology, *by R. P. Donovan*
- 42. Design of Mechanical Joints, *by Alexander Blake*
- 43. CAD/CAM Dictionary, *by Edward J. Preston, George W. Crawford, and Mark E. Coticchia*
- 44. Machinery Adhesives for Locking, Retaining, and Sealing, *by Girard S. Haviland*
- 45. Couplings and Joints: Design, Selection, and Application, *by Jon R. Mancuso*
- 46. Shaft Alignment Handbook, *by John Piotrowski*
- 47. **BASIC** Programs for Steam Plant Engineers: Boilers, Combustion, Fluid Flow, and Heat Transfer, *by V. Ganapathy*
- 48. Solving Mechanical Design Problems with Computer Graphics, *by Jerome C. Lange*
- 49. Plastics Gearing: Selection and Application, *by Gifford E. Adams*
- 50. Clutches and Brakes: Design and Selection, *by William C. Orthwein*
- 51. Transducers in Mechanical and Electronic Design, *by Harry L. Trietley*
- 52. Metallurgical Applications of Shock-Wave and High-Strain-Rate Phenomena, *edited by Lawrence E. Mu", Karl P. Staudhammer, and Marc A. Meyers*
- 53. Magnesium Products Design, *by Robert S. Busk*
- 54. How to Integrate CAD/CAM Systems: Management and Technology, *by William D. Engelke*
- 55. Cam Design and Manufacture, Second Edition; with cam design software for the IBM PC and compatibles, disk included, *by Preben W. Jensen*

#### **ADDITIONAL VOLUMES IN PREPARATION**

Fundamentals of Robotics, *by David D. Ardayfio* 

Belt Selection and Application for Engineers, *edited by Wallace D. Erickson* 

Solid-State AC Motor Controls: Selection and Application, *by Sylvester Campbell* 

## **Mechanical Engineering Software**

Spring Design with an IBM PC, *by Al Dietrich* 

Mechanical Design Failure Analysis: With Failure Analysis System Software for the IBM PC, *by David G. Ullman* 

# **CAM DESIGN AND MANUFACTURE**

# *Second Edition*

With Cam Design Software for the IBM PC and Compatibles **Disk Included** 

# Preben W. Jensen

School of Physics, Engineering and Technology Mankato State University Mankato, Minnesota

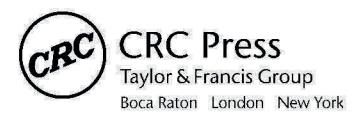

CRC Press is an imprint of the Taylor & Francis Group, an **informa** business

#### Library of Congress Cataloging-in-Publication Data

Jensen, Preben W., [date] Cam design and manufacture. (Mechanical engineering; *55)*  "With cam design software for the IBM PC and compatibles, disk included." Bibliography: p. Includes index. 1. Cams-Design and construction-Data processing. 2. Computer-aided design. 3. **IBM** Personal Computer-Programming. I. Title. II. Series. TJ206.J48 1987 621.8'38 86-32776 **ISBN** 0-8247-7512-0

First edition copyright  $@$  1965 by The Industrial Press, New York, NY

COPYRIGHT© 1987 by MARCEL DEKKER, INC. 270 Madison Avenue, New York, New York 10016

ALL RIGHTS RESERVED

Neither this book, software, nor any part thereof may be reproduced or transmitted in any form or by any means, electronic or mechanical, including photocopying, microfilming, and recording, or by any information storage and retrieval system, without permission in writing from the publisher, *except that one working copy may be made.* 

Current printing (last digit): 10 9 8 7 6 *5* 4 3 2 I

## **[Preface](#page--1-0)**

This book was written to give the practicing engineer a sound grasp of the methods of solving the problems connected with cams-their design, application, and manufacture. The above goal is as valid for this new edition as it was for the first edition. Since that time the most important change has been the improvement of numerically controlled machine tools (NC-machines) and the availability of computers in general. Therefore the emphasis on graphical and analytical methods has shifted toward the latter; but for a design engineer who has put his creative thoughts into metal it is of the utmost importance that he can visualize the problems; therefore the graphical approach has not been neglected. Major changes occur in [Chapters 5](#page--1-0) and [12](#page--1-0) where analytical expressions that can be programmed on a home computer have been developed.

The plan of the book is as follows: In [Chapter 1](#page--1-0) the basic types of cam and follower systems are described and illustrated. In [Chapter 2](#page--1-0) the construction and use of displacement diagrams are explained and formulas are given for the displacement, velocity, and acceleration curves for various types of cam motion.

In [Chapter 3](#page--1-0) displacement diagram synthesis is explained and methods of combining various curves to obtain a desired motion are given. [Chapter](#page--1-0)  [4](#page--1-0) outlines the methods of determining cam profiles graphically when different types of followers are used and formulas for determining the cam profile using both rectangular and polar coordinates are given.

[Chapter 5](#page--1-0) takes up the importance of pressure angle, and the procedure for proportioning a cam with respect to pressure angle limitations is explained. The importance of avoiding too small a radius of curvature is also discussed.

In [Chapter 6](#page--1-0) the advantages of circular cams and methods of proportioning these are outlined. [Chapter 7](#page--1-0) continues with a discussion of circular-arc and straight-line cams, which have advantages particularly from the standpoint of ease of production.

[Chapter 8](#page--1-0) considers the important factors of forces, contact stresses, and materials. This is followed in [Chapter 9](#page--1-0) by a discussion of various methods of cam manufacture.

When cams rotate at high speed, the factors of elasticity and backlash must be taken into consideration if the desired accuracy of motion is to be obtained. One way of doing this is to use the polydyne method of cam design. In [Chapter 10](#page--1-0) this method is described in detail and the effect of various members of the cam train are determined.

In [Chapter 11](#page--1-0) the use of various types of mechanisms with cams to offset the disadvantages of the latter is illustrated with various examples.

In [Chapter 12,](#page--1-0) formulas to determine velocities, accelerations, and forces in linkages have been developed. This chapter together with [Chapter 8](#page--1-0)  should enable the reader to find forces in complex mechanisms other than cam mechanisms.

[Chapter 13](#page--1-0) includes six computer programs that allow the user to determine minimum cam size for given maximum pressure angles for eight different cam displacement diagrams and calculate the maximum compressive stress by both rise and return for translating as well as swinging roller followers.

My thanks to Mr. A. F. Abou-Ghaledum from Cleveland State University, who in no time linked the six programs together to make them userfriendly.

Twenty-eight nomograms are included in order to facilitate computations.

The bibliography at the end of the book lists more than 1800 titles in English and German. The list in the first edition comprised "only" approximately 500 titles. The list is in alphabetical order and is referenced in eleven groups to facilitate its use.

An author usually puts a little of his heart and convictions into his book and I am happy to express that the first edition was well accepted.

Preben W. Jensen

# **Contents**

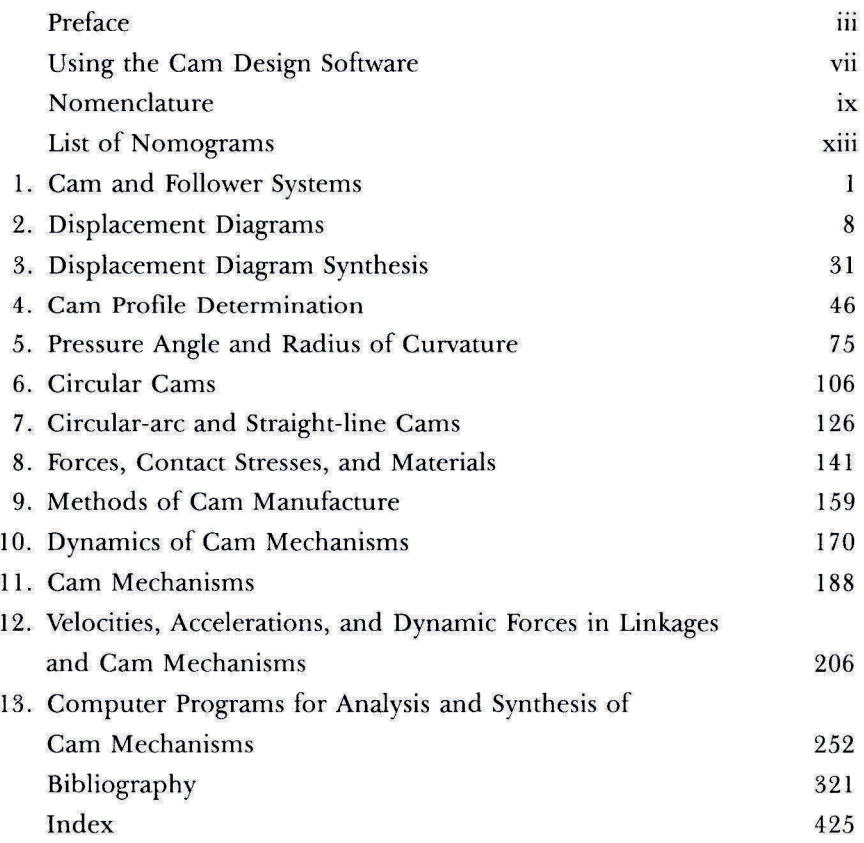

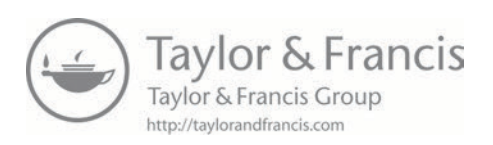

## **[Using the Cam Design Software](#page--1-0)**

The following should help the new user in using the cam programs included on the supplied disk. There are a number of requirements needed before these programs and the disk can be used. These requirements are concerned with the type of system you are using, and the operating system used.

The programs were developed on an IBM-PC running on DOS 2.0, and using BASICA. However, since the programs do not use any special IBM formats and system calls they could run virtually on any compatible running MS-BASIC, CW-BASIC, or similar basic editors.

The following procedure is recommended for proper use of these programs:

- 1. Switch your computer ON, insert a DOS disk or a disk containing a BASIC Editor into drive A.
- 2. When you receive the  $A >$  prompt, type in the command to run basic  $(i.e., A>BASICA).$
- 3. Remove the disk from drive A and insert the cam programs disk in A.
- 4. Type the following command: RUN "MAIN"

This should get you into the MAIN program, which will then prompt you with the master MENU. At this point refer to [Chapter 13.](#page--1-0) 

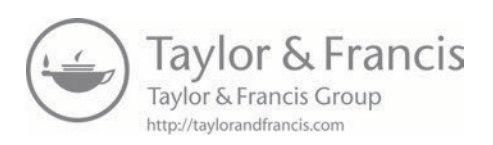

# Nomenclature

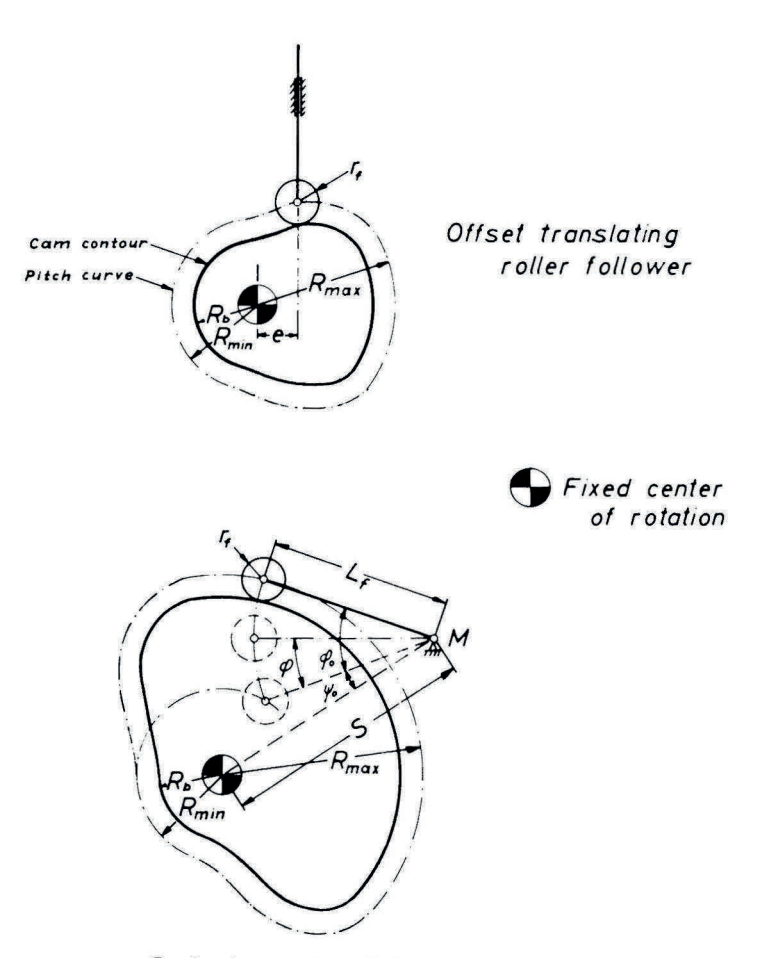

Swinging roller follower

$$
a = \frac{dv}{dt} = \frac{d^2y}{dt^2} = \text{acceleration of follower, in/sec}^2
$$
\n
$$
b = \text{thickness of contracting cam and follower, in.}
$$
\n
$$
d_x = \text{ shaft diameter, in.}
$$
\n
$$
e = \text{offset or eccentricity, in.}
$$
\n
$$
F_n = \text{normal load, bs.}
$$
\n
$$
g = \text{gravitational constant} = 386 \text{ in/sec}^2 = 32.16 \text{ ft/sec}^2
$$
\n
$$
h = \text{maximum displacement of follower, in.}
$$
\n
$$
L_f = \text{length of oscillating follower arm, in.}
$$
\n
$$
N = \text{cam speed, rpm}
$$
\n
$$
p = \frac{da}{dt} = \text{pulse of follower, in/sec}^3
$$
\n
$$
\tau = \text{radius to trace point, in.}
$$
\n
$$
\tau_f = \text{roller radius, in.}
$$
\n
$$
f = \text{other radius, in.}
$$
\n
$$
f = \text{time for cam to rotate angle } \theta, \text{ sec}
$$
\n
$$
T = \text{time for cam to rotate angle } \beta_1, \text{ sec}
$$
\n
$$
T = \text{time for cam to rotate angle } \beta_2, \text{ sec}
$$
\n
$$
T = \text{time for cam to rotate angle } \beta_3, \text{ sec}
$$
\n
$$
T = \text{time for cam to rotate angle } \beta_4, \text{ sec}
$$
\n
$$
T = \text{time for cam to rotate angle } \beta_5, \text{ sec}
$$
\n
$$
T = \text{time for cam to rotate angle } \beta_7, \text{ sec}
$$
\n
$$
y = \frac{dy}{dt} = \text{velocity of follower, in/sec}
$$
\n
$$
y' = \frac{dy}{dt} = \text{follower velocity, in/sec}^2
$$
\n
$$
y'' = \frac{d^3y}{dt^2} = \text{follower pulse or jerk, in/sec}^3
$$
\n
$$
R_{\text{max}} = \text{maximum radius of cam (to center of roller), in.}
$$
\n
$$
R_{\text{min}} = \text{maximum radius of cam (to center of roller), in.}
$$
\n
$$
R_{\text{min}} = \text{radius of base circle (to actual cam shape), in.}
$$

 $\sim$  18

- $\beta$  = cam angle rotation for total rise *h*, degrees
- $\beta_1$  = cam angle rotation for total rise, degrees
- $\beta_2$  = cam angle rotation for total return, degrees
- $\theta$  = cam angle rotation for follower displacement *y*, degrees
- $\mu$  = coefficient of friction
- $\mu$  = transmission angle, degrees
- $\mu_{1}$ ,  $\mu_{1}$  = Poisson's ratio for cam and follower, respectively
	- $R_{\rm c}$  = radius of curvature of cam, in.
	- $\phi$  = angle of oscillating follower movement for cam angle  $\theta$ , degrees
	- $\phi_0$  = total angle of oscillating follower movement, degrees
	- *w* = cam angular velocity, rad/sec

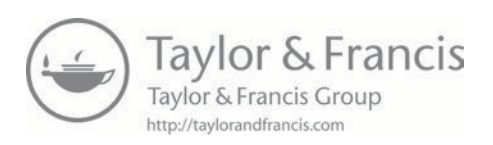

# **[List of Nomograms](#page--1-0)**

## *Figure*

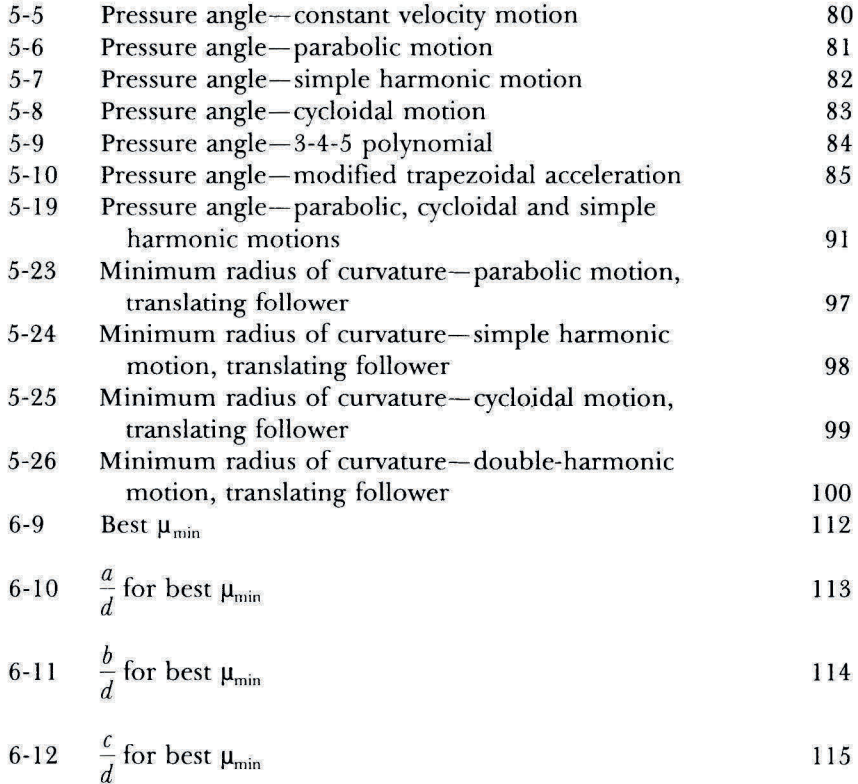

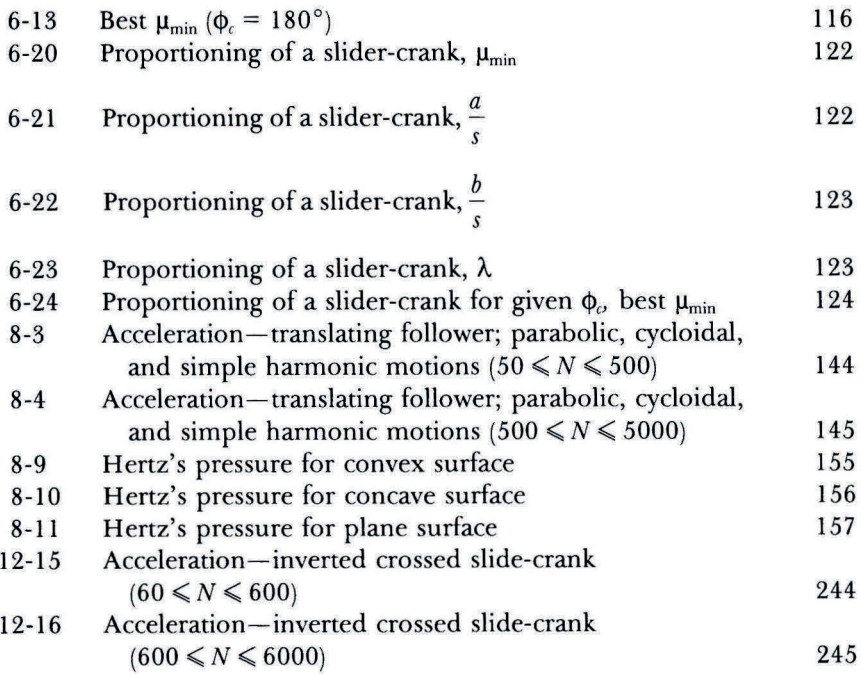

# CAM DESIGN AND MANUFACTURE

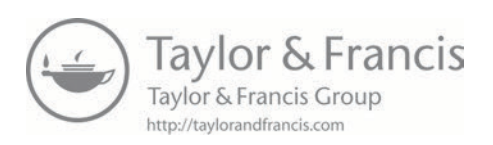

### CHAPTER 1

## **[Cam and Follower Systems](#page--1-0)**

Cams are used in a wide variety of machines; such as packaging machines, can-making machinery, wire-forming machines, engines, computing mechanisms, and mechanical and electronic computers. One important reason why cam mechanisms are preferred over other types is that the use of cams makes it possible to obtain an unlimited variety of motions and when certain basic requirements are followed, cams perform satisfactorily year after year.

Cams are used to transform a rotary motion into a translating or oscillating motion. In certain cases they are also used to transform a translating or oscillating motion in to a different translating or oscillating motion.

The requirements which are imposed on cams vary from machine to machine because the requirements depend not only on the speed of the cam, but also on the kind of machine in which they are being used. In certain kinds of wrapping machines, for example, the forces imposed on the material to be wrapped should be kept as low as possible, but it doesn't matter if these forces are applied suddenly, whereas in other machines it is very important for the proper performance of the machinery that the variation of forces is smooth and gradual. The basic limiting requirements are: kind of time-displacement diagram, pressure angle, radius of curvature, and finally, the contact pressure between follower and cam. These requirements will be discussed in subsequent chapters.

The most commonly used cam is the plate cam which is cut out of a piece of flat metal or plate. Dependent on the kind of follower, various types of following systems are often employed. A *radial translating roller follower* is shown in [Fig. I-la](#page--1-0) and is so called because the center line of the follower-stem passes through the center of the cam shaft. An *offset trans-* *lating roller follower* is shown in [Fig. 1-lb;](#page--1-0) here the center line of the followerstem does not pass through the cam shaft center.

[Figure 1-lc](#page--1-0) shows a *swinging roller follower* which is preferred over the translating follower because a much higher pressure angle can be allowed, and hence the overall proportions of the mechanism can be reduced. The question is often raised as to whether the rotation of the cam should be away from or toward pivot point M; in the case of [Fig. 1-lc](#page--1-0) this would mean respectively CCW (counterclockwise) and CW (clockwise) rotation of the cam. There is a slight advantage in letting the cam rotate away from the pivot point, but in most cases the advantage is insignificant.

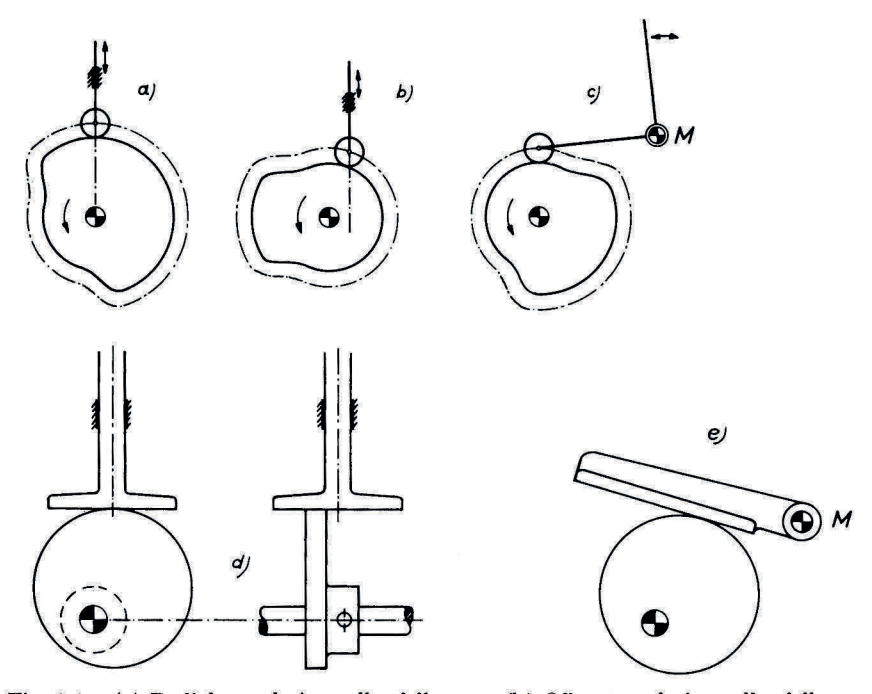

[Fig. 1-1. \(a\)](#page--1-0) Radial translating roller follower. [\(b\)](#page--1-0) Offset translating roller follower. [\(c\)](#page--1-0) Swinging roller follower. [\(d\)](#page--1-0) Flat-faced translating follower. [\(e\)](#page--1-0) Flat-faced swinging follower.

[Figure 1-ld](#page--1-0) shows a translating flat-faced follower. The flat does not necessarily have to be perpendicular to the follower-stem, although it usually is. Sometimes the center line of the follower-stem is offset as shown in the right-hand view of [Fig. 1-ld.](#page--1-0) This arrangement will tend to distribute and reduce wear on the flat because the friction force created between the cam and the follower will tend to rotate the follower around its axis. It should be noticed that whether the center line of the followerstem passes through the cam shaft center or not has no effect on the cam profile. In certain kinds of textile machines, the arrangement shown in [Fig. 1-le](#page--1-0) with a swinging flat-faced follower is used.

In the systems so far shown, the follower is kept in contact with the cam with the help of gravity forces. Obviously, this is only possible in the case of low-speed cams. For moderate- and high-speed cams other means must be employed. The use of springs is one obvious solution to keep cam and follower in contact with each other.

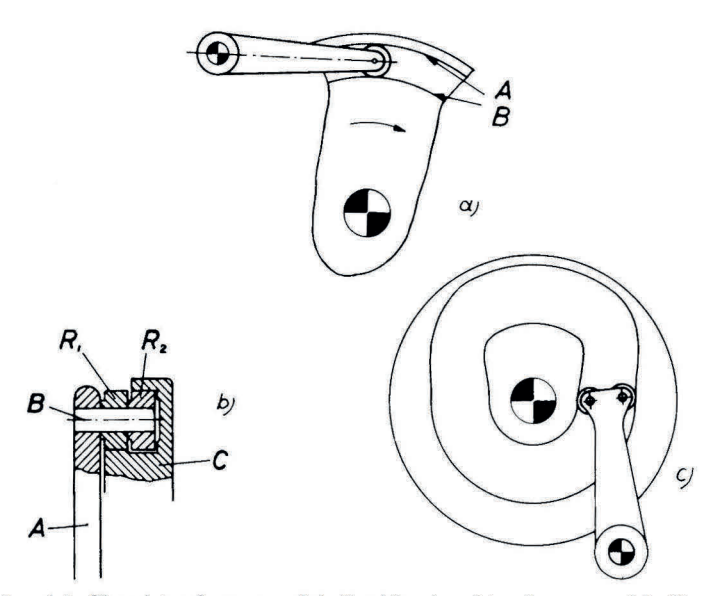

**Fig.** [1-2. \(a\)](#page--1-0) Closed-track cam. (b) Double closed-track cam. [\(c\)](#page--1-0) Closed-track ca[m wi](#page--1-0)th two rollers.

Other possibilities are shown in [Figs. 1-2a](#page--1-0), b, and c. In [Fig. l-2a](#page--1-0) part of a closed-track cam is shown. When the roller follower is driven upward, the roller contacts *B,* and when driven downward the roller contacts *A.*  A certain clearance is therefore necessary to permit the roller to roll. However, this clearance should be kept as small as possible, because the larger the clearance, the larger the impact will be when the roller changes contact from one side of the track to the other. This change takes place when the motion of the roller changes from acceleration to deceleration. If this change is made gradually, as with a cycloidal motion, the impact is greatly reduced as compared to the case of parabolic motion where the acceleration changes suddenly.

It is therefore natural to try to reduce the clearance to a minimum and it can be done with the help of the arrangement shown in [Fig. 1-2b.](#page--1-0) The follower arm *A* carries the two rollers  $R_1$  and  $R_2$  on the same pin *B*.  $R_1$ rolls on the inner side of the track of cam *C* and *R2* rolls on the outer track.

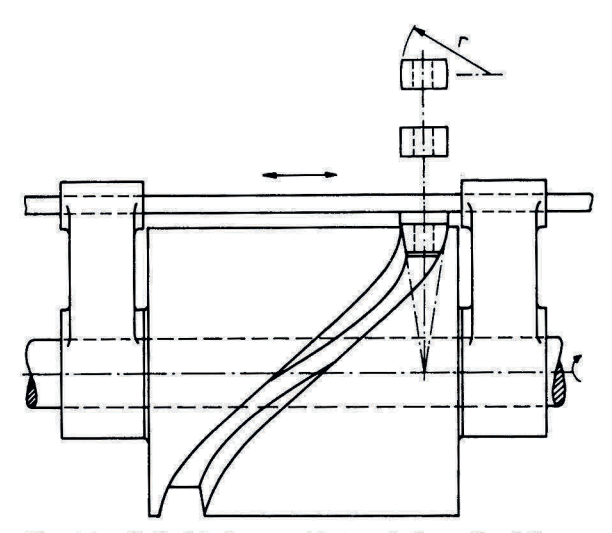

[Fig. l-3a](#page--1-0). Cylindrical cam with translating roller follower.

Because of its cost, however, this arrangement is seldom used. In [Fig. 1-2c](#page--1-0)  two rollers are placed on different pins. There seems to be no advantage over that of [Fig. l-2b.](#page--1-0) The track shown in [Fig. l-2c](#page--1-0) is also more difficult to machine than that of [Fig. 1-2b.](#page--1-0) 

A cylindrical cam with translating roller follower, [Fig. 1-3a,](#page--1-0) has the characteristic that the direction of motion of the follower is parallel to the cam shaft. Theoretically, the roller has to be cone-shaped with its apex at the cam shaft center, as shown in [Fig. 1-3a](#page--1-0), in order that the roller may roll without sliding. However, a cylindrical roller or one with a slightly spherical shape will operate satisfactorily in most cases.

[Figure 1-3b](#page--1-0) shows a similar arrangement but two rollers are used instead of one. The advantage as compared with [Fig. l-3a](#page--1-0), where one roller

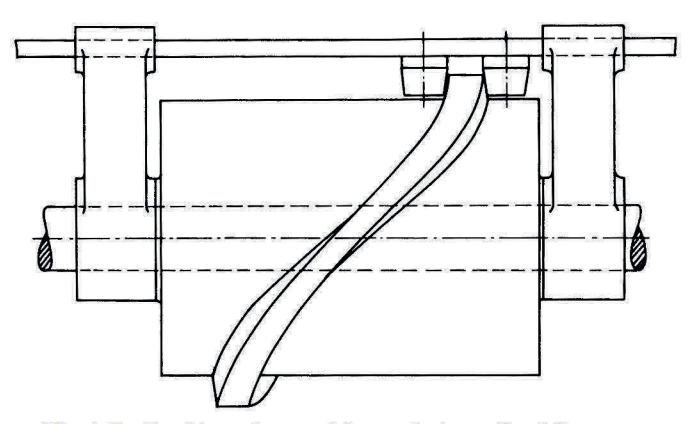

[Fig. l-3b.](#page--1-0) Double-end cam with translating roller follower.

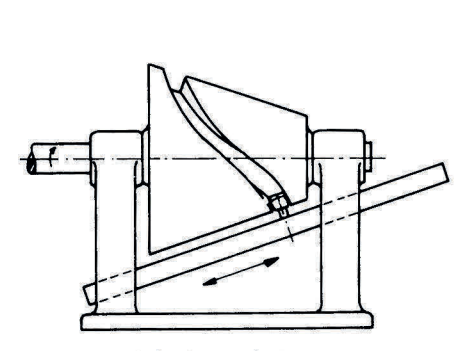

*Fig.* **[1-4\(](#page--1-0)** *a). Conical closed-track*  cam *with translating roller follower* 

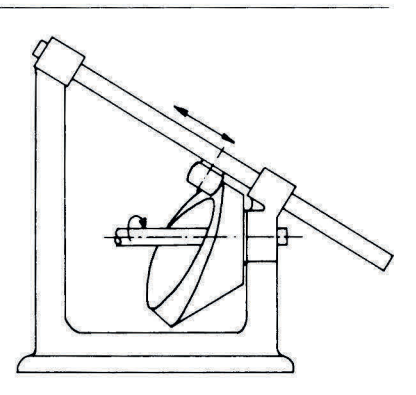

*[Fig. 1-4\(b\)](#page--1-0). Conical open-track cam with translating roller follower* 

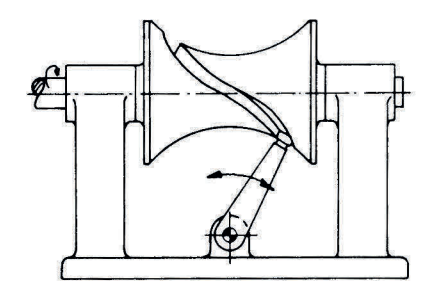

*[Fig. 1-5.](#page--1-0) Globoidal closed-track*  cam *with swinging roller follower* 

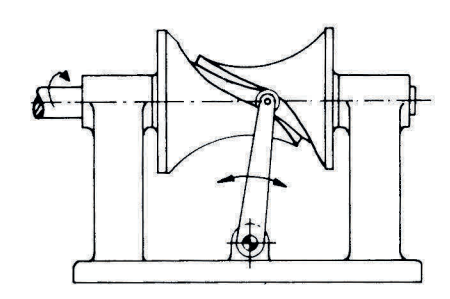

*[Fig. 1-6.](#page--1-0) Globoidal closed-track cam with swinging roller follower* 

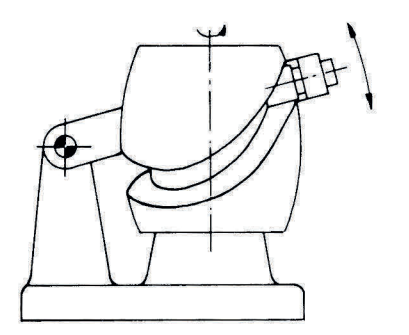

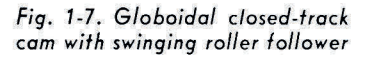

 $\bar{B}$ 

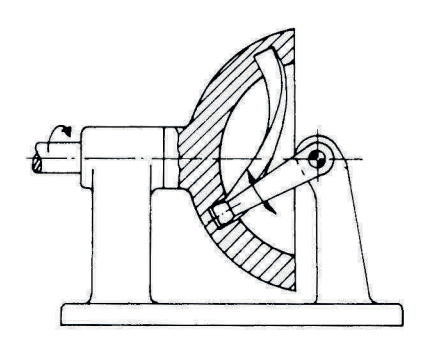

*[Fig.](#page--1-0)* **1-8.** *Spherical closed-track*  cam *with swinging roller follower* 

Figs. 1-4 to 1-8. Special types of cams.

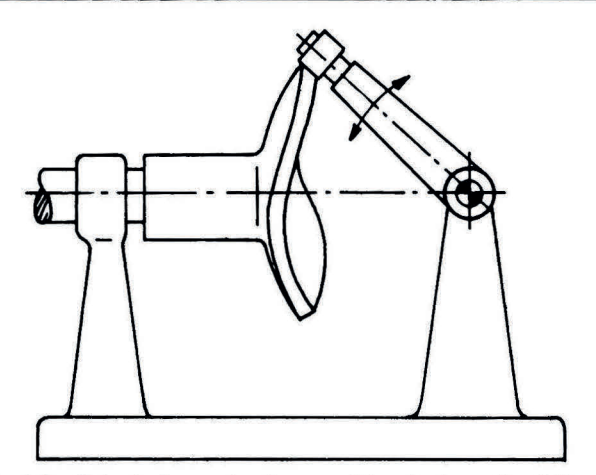

[Fig. 1-9.](#page--1-0) Spherical open-track cam with swinging roller follower.

changes contact from one side of the track to the other whenever acceleration is changed in direction, is that with both rollers in contact with the track at the same time there will be no backlash.

A conical cam, [Fig. 1-4a,](#page--1-0) has much the same characteristics as a cylindrical one and is used in cases when the direction of the output motion is parallel to an element of the base cone. The conical cam in Fig. 1-4a has a closed track and that in [Fig. l-4b](#page--1-0) an open track.

The cam and follower systems shown in Figs. 1-5 to [1-10](#page--1-0) have to be cut by special devices. Because of the cost of making them, they are

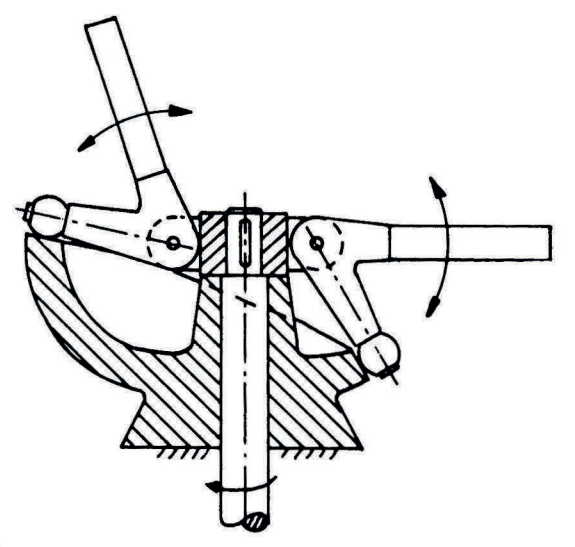

[Fig. 1-10.](#page--1-0) Kinematic inversion of the spherical cam; cam is stationary and swinging roller follower rotates around cam.

seldom employed and then only for rather small mechanisms. [Figures 1-5,](#page--1-0) [1-6,](#page--1-0) and [1-7](#page--1-0) show globidal cams with swinging roller followers; the only difference is in how the roller is placed relative to the input and output shafts. [Figure 1-8](#page--1-0) shows a spherical cam with swinging roller follower and closed-track, and in [Fig. 1-9](#page--1-0) the mechanism is shown with an open track.

[Figure](#page--1-0) **1-10** is a kinematic inversion of the spherical cam; the cam is stationary and the swinging roller follower rotates. This kind of mechanism is used in agricultural machinery.

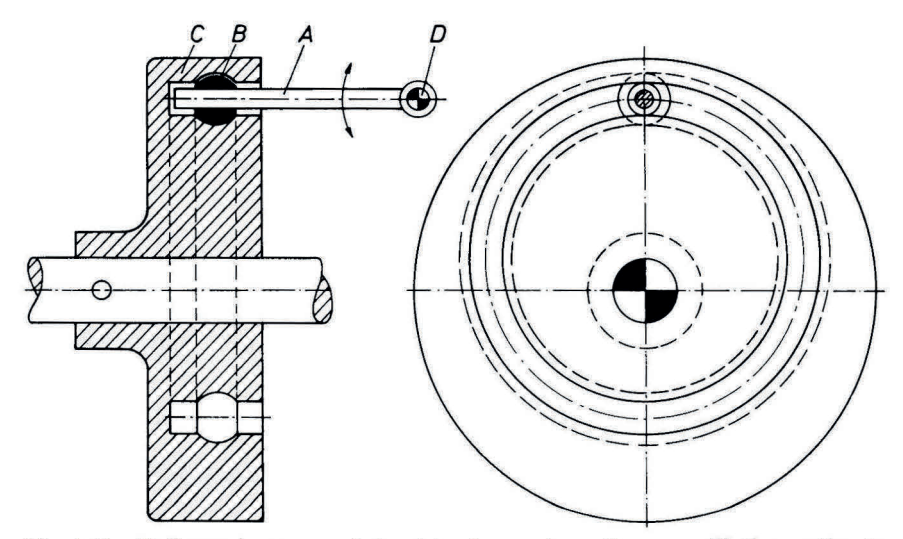

[Fig. 1-11.](#page--1-0) Ball runs in groove of closed-track cam, imparting an oscillating motion to output member *A.* 

A very special kind of cam and follower system is shown in [Fig. 1-11.](#page--1-0)  The cam *C* is a closed-track cam and the track is formed so that a ball *B*  can be guided by either side of the track dependent upon the direction of motion of arm *A.* A round arm *A* has a sliding fit in the hole of the ball and is fastened to shaft *D,* which is the output shaft. This mechanism is used in a sewing machine and the cam rotates at 2000 to 3000 rpm. The advantage of this mechanism becomes clearly obvious when compared with [Fig. 1-9.](#page--1-0) To cut the cam in [Fig. 1-9](#page--1-0) would require that the milling cutter be moved exactly the same way relative to the spherical cam as the roller follower, and this requires a special set-up. However, the cam in [Fig. 1-11](#page--1-0)  can be cut with a milling cutter which has the form of the groove, exactly as if it were a plate cam.

#### **CHAPTER 2**

## **[Displacement Diagrams](#page--1-0)**

In [Chapter 1](#page--1-0) many varieties of cams and followers are illustrated and in all of them the cam rotates at a constant angular velocity and the follower moves in a manner prescribed by the functional requirements of the machine.

The simplest follower motion is a constant velocity rise followed by a similar return with a dwell in between. A simple graph called a displacement diagram illustrates this sequence of events.

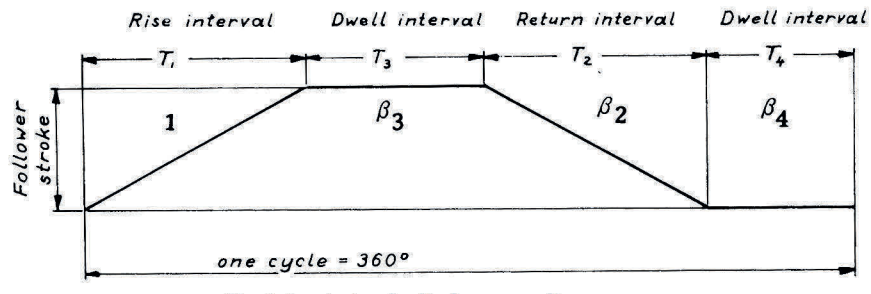

[Fig. 2-1.](#page--1-0) A simple displacement diagram.

Such a diagram is shown in [Fig. 2-1](#page--1-0). Here, one cycle is taken to mean one complete revolution of the cam; that is, one cycle represents 360 degrees. From this it follows that the horizontal distances,  $T_1$ ,  $T_2$ ,  $T_3$ ,  $T_4$  is expressed in seconds and  $\beta_1$ ,  $\beta_2$ ,  $\beta_3$ ,  $\beta_4$  in degrees of rotation. Degrees are mostly used. The vertical distances represent the motion of the follower dependent on time. From [Fig. 2-2](#page--1-0) it can be seen that in place of a rotating cam it is possible to achieve the identical follower action by means of a translating

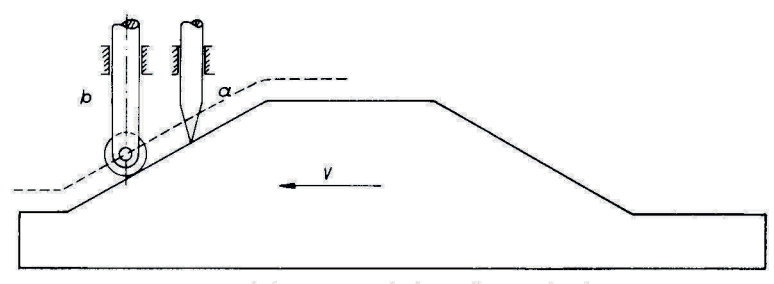

[Fig. 2-2.](#page--1-0) Translating cam made from diagram in Fig. 2-1.

member, which has a profile the same as that of the displacement diagram, translating with a constant velocity *v.* This device is often used in machinery. To cause the follower to move as indicated by [Fig. 2-1](#page--1-0), but by means of a rotating member instead of a slider, we merely "wrap" the time displacement diagram around a circular disk as shown in [Fig. 2-3.](#page--1-0) (This will be explained in more detail in [Chapter 4.](#page--1-0)) Thus, the diagram in [Fig. 2-1](#page--1-0)  represents the follower movement of either [Figs. 2-2](#page--1-0) or [2-3.](#page--1-0) 

#### **Cam Followers**

It is important to study the effect of the kind of contact between the cam surface and the follower. For example, in [Fig. 2-2,](#page--1-0) shown at (a) is a follower having a pointed end which makes line contact with the cam. It is clear that if continuous contact is maintained, the follower stem will have truly the

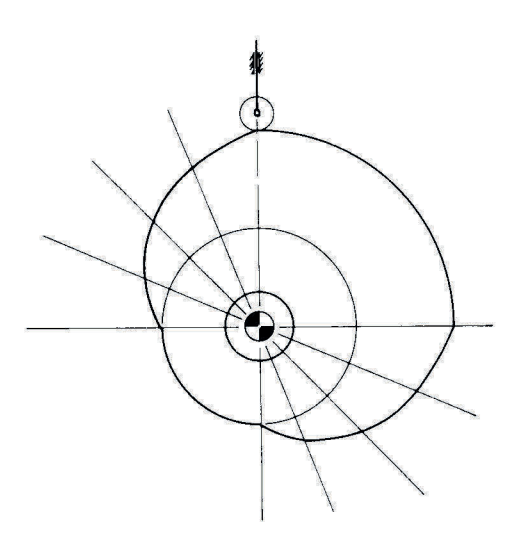

[Fig. 2-3.](#page--1-0) Rotating cam made from diagram in Fig. 2-1.

motion prescribed by the time-displacement diagram. If, however, a roller is used as shown at (b), the follower stem cannot possibly have exactly the movement prescribed because of the sharp corners of the cam at the start and finish of each rise and return. The movement of the roller follower will be as shown by the dashed line in [Fig. 2-2.](#page--1-0) Note the curved path at the end of the rise.

It is obvious from [Fig. 2-2](#page--1-0) that since a constant slope is used, this has the effect of moving the follower with constant velocity. Now constant velocity is a desirable form of motion for a cam follower provided that the acceleration from rest to the constant velocity value is moderate. Theoretically, an instantaneous jump from zero velocity to any value of velocity results in an infinite acceleration and since mass is always involved in machines, this theoretically results in an infinitely large force. Actually, an instantaneous change in velocity is impossible due to flexure of the machine parts and other factors. Nevertheless, any shock effect is serious and must be kept to a minimum. For this reason the rise and fall portions of a cam displacement diagram are of vital importance and need to be studied in considerable detail.

It is fortunate that in many design problems the required operation merely requires a particular machine member to be at a given point at a given time. How it gets to this point is not specified. The cam designer is therefore at liberty to choose an approach which gives the lowest shock values possible so as to reduce wear and tear on the cam assembly. It is also fortunate that what is best for the cam is almost always best for the machine and its product.

#### **Types of Cam Displacement Curves**

A wide variety of cam curves are available for moving the follower and these will be thoroughly analyzed. In the following sections only the rise portions of the total time-displacement diagram are studied. The return portions can be analyzed in a similar manner. However, formulas for the return portions are added for convenience. Complex cams are frequently employed which may involve a number of rise-dwell-return intervals in which the rise and return aspects are quite different. To analyze the action of a cam it is necessary to study its time-displacement and associated velocity and acceleration curves. The latter are based on the first and second time-derivatives of the equation describing the time-displacement curve:

 $y =$  displacement =  $f(t) = f(\theta)$ 

$$
\frac{dy}{dt} = \text{velocity} \qquad \frac{d^2y}{dt^2} = \text{acceleration}
$$

A variety of displacement curves will now be briefly discussed. The equations for return motion are based upon the point *A* in [Fig. 2-4](#page--1-0) and the following figures being at the top of the diagram and point *B* at the bottom. The displacement curves will be more thoroughly analyzed in subsequent chapters. In the group called polynomial curves the significance of numerical prefixes is taken up in detail in Chapter 10.

- *y* = displacement of follower, in.
- *h* = maximum displacement of follower, in.
- $t =$  time for cam to rotate through angle  $\theta$ , sec.
- $T_1$  = time for total rise, sec
- $T<sub>2</sub>$  = time for total return, sec
- $\theta$  = cam angle rotation for follower displacement *y*, degrees
- $\beta_1$  = cam angle for total rise, degrees
- $\beta_2$  = cam angle for total return, degrees
- $v =$  velocity of follower, in./sec
- $a =$  follower acceleration, in./sec<sup>2</sup>
- $t_x = a$  function of *t*

In all the following formulas for  $y$ ,  $\theta$  and  $\beta_1$ ,  $\beta_2$  are used but can be replaced with  $t$  and  $T_1, T_2$ , respectively. This will facilitate calculation of velocities and accelerations when  $\theta$  and  $\beta$  are known.

*Constant-velocity Motion* [\(Fig. 2-4\)](#page--1-0)

$$
y = h \frac{\theta}{\beta_1}
$$
  
\n
$$
v = \frac{h}{T_1}
$$
  
\n
$$
a = 0
$$
  
\n
$$
0 < \theta < \beta_1
$$
  
\n
$$
(2.1a)
$$
  
\n
$$
a = 0
$$
  
\n(2.1a)

except at  $\theta = 0$  and  $\theta = \beta_1$  where the acceleration is theoretically infinite

$$
y = h\left(1 - \frac{\theta}{\beta_2}\right)
$$
  
\n
$$
v = -\frac{h}{T_2}
$$
  
\n
$$
a = 0
$$
  
\n
$$
y = h\left(1 - \frac{\theta}{\beta_2}\right)
$$
  
\n
$$
0 < \theta < \beta_2
$$
  
\n
$$
v = 0
$$
\n
$$
(2.1b)
$$

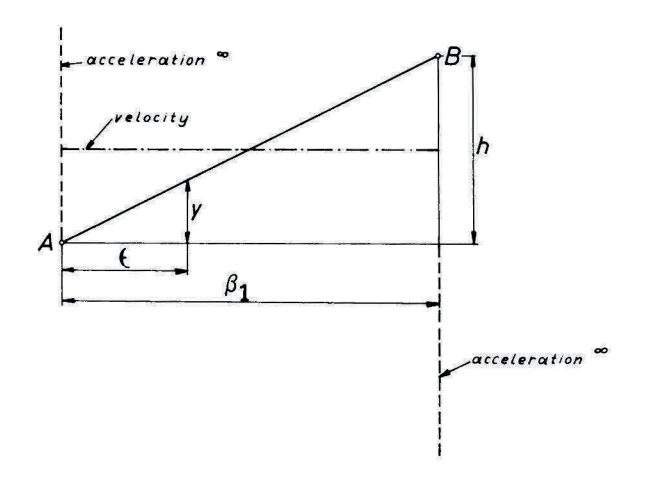

Fig. 2-4. Cam displacement, velocity, and acceleration curves for constant velocity motion.

This motion and its disadvantages were discussed earlier in the chapter. This curve is in general only to be used as a composite curve.

The angle for rise  $\beta_1$  and the corresponding time  $T_1$  are related by the formula

$$
T_1 = \frac{60}{N} \frac{\beta_1}{360}
$$

For return the formula becomes

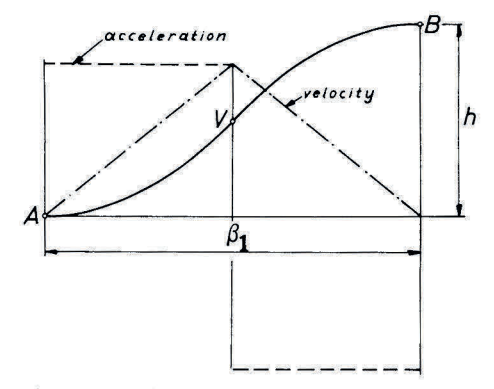

Fig. 2-5. Cam displacement, velocity, and acceleration curves for parabolic motion.

$$
T_2 = \frac{60}{N} \frac{\beta_2}{360}
$$

where *N* is the rotational speed of the cam in RPM (revolutions pr. minute).

In the unaltered form shown it is rarely used except in very crude devices, nevertheless the advantage of uniform velocity is an important one and by modifying the start and finish of the follower stroke this form of cam motion can be utilized. The modification is explained in [Chapter 3.](#page--1-0)

*Parabolic Motion* [\(Fig. 2-5\)](#page--1-0)

$$
y = 2h\left(\frac{\theta}{\beta_1}\right)^2
$$
  
\n
$$
v = 4 \frac{h}{T_1} \frac{\theta}{\beta_1}
$$
  
\n
$$
a = 4 \frac{h}{T_1^2}
$$
  
\n
$$
0 \le \theta \le \frac{\beta_1}{2}
$$
  
\n
$$
(2.2a)
$$
  
\n
$$
(2.2a)
$$

$$
y = h \left[ 1 - 2 \left( \frac{\beta_1 - \theta}{\beta_1} \right)^2 \right]
$$
  
\n
$$
v = 4 \frac{h}{T_1} \frac{\beta_1 - \theta}{\beta_1}
$$
  
\n
$$
a = -4 \frac{h}{T_1^2}
$$
  
\n
$$
\left\{\n \begin{array}{l}\n \beta_1 < \theta \leq \beta_1 \\
2 < \theta \leq \beta_1 \\
\text{(rise)}\n \end{array}\n \right.
$$
\n
$$
(2.2b)
$$

$$
y = h \left[ 1 - 2 \left( \frac{\theta}{\beta_2} \right)^2 \right]
$$
  
\n
$$
v = -4 \frac{h}{T_2} \frac{\theta}{\beta_2}
$$
  
\n
$$
a = -4 \frac{h}{T_2^2}
$$
  
\n
$$
y = h \left[ 1 - 2 \left( \frac{\theta}{\beta_2} \right)^2 \right]
$$
  
\n
$$
0 \le \theta \le \frac{\beta_2}{2}
$$
  
\n
$$
v = -4 \frac{h}{T_2^2}
$$
  
\n
$$
v = \frac{h}{T_2}
$$
  
\n
$$
v = \frac{h}{T_2}
$$
  
\n
$$
(2.2c)
$$

$$
y = 2h\left(\frac{\beta_2 - \theta}{\beta_2}\right)^2
$$
  
\n
$$
v = -4\frac{h}{T_2}\frac{\beta_2 - \theta}{\beta_2}
$$
  
\n
$$
a = 4\frac{h}{T_2^2}
$$
  
\n
$$
\left(\text{return}\right)
$$
  
\n
$$
(2.2d)
$$
  
\n
$$
a = 4\frac{h}{T_2^2}
$$
  
\n
$$
(2.2d)
$$

The most important advantage of this curve is that for a given angle of rotation and rise it produces the smallest possible acceleration. However, because of the sudden changes in acceleration at the beginning, middle, and end of the stroke, shocks are produced. If the follower system were perfectly rigid with no backlash or flexibility, this would be of little significance. But such systems are mechanically impossible to build and a certain amount of impact is caused at each of these change-over points.

Therefore this curve is not recommended for high speed.

*Simple Harmonic Motion* [\(Fig. 2-6\)](#page--1-0) 

$$
y = \frac{h}{2} \left[ 1 - \cos \left( \pi \frac{\theta}{\beta_1} \right) \right]
$$
  
\n
$$
v = \frac{h}{2} \cdot \frac{\pi}{T_1} \sin \left( \pi \frac{\theta}{\beta_1} \right)
$$
  
\n
$$
a = \frac{h}{2} \cdot \frac{\pi^2}{T_1^2} \cos \left( \pi \frac{\theta}{\beta_1} \right)
$$
  
\n
$$
y = \frac{h}{2} \left[ 1 + \cos \left( \pi \frac{\theta}{\beta_2} \right) \right]
$$
  
\n
$$
v = -\frac{h}{2} \frac{\pi}{T_2} \sin \left( \pi \frac{\theta}{\beta_2} \right)
$$
  
\n
$$
a = -\frac{h}{2} \frac{\pi^2}{T_2^2} \cos \left( \pi \frac{\theta}{\beta_2} \right)
$$
  
\n
$$
a = -\frac{h}{2} \frac{\pi^2}{T_2^2} \cos \left( \pi \frac{\theta}{\beta_2} \right)
$$
  
\n
$$
(2.3b)
$$

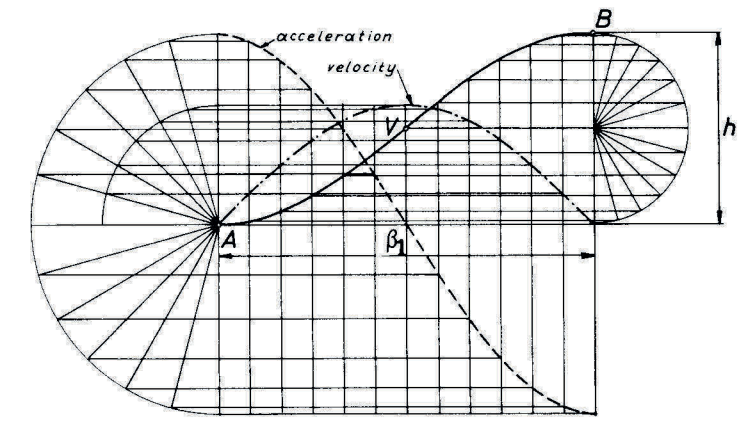

[Fig. 2-6.](#page--1-0) Cam displacement, velocity, and acceleration curves for simple harmonic motion.

Smoothness in velocity and acceleration during the stroke is the advantage inherent in this curve. However, the instantaneous changes in acceleration at the beginning and end of the stroke tend to cause vibration, noise, and wear. As can be seen from [Fig. 2-6,](#page--1-0) the maximum acceleration values occur at the ends of the stroke. Thus, if inertia loads are to be overcome by the follower, the resulting forces cause severe stresses in the members. These forces are in many cases much larger than the externally applied loads. This curve is not recommended for high speed.

*Cycloidal Motion* [\(Fig. 2-7](#page--1-0))

$$
y = h \left[ \frac{\theta}{\beta_1} - \frac{1}{2\pi} \sin \left( 2\pi \frac{\theta}{\beta_1} \right) \right]
$$
  
\n
$$
v = \frac{h}{T_1} \left[ 1 - \cos \left( 2\pi \frac{\theta}{\beta_1} \right) \right]
$$
  
\n
$$
a = \frac{2\pi h}{T_1^2} \sin \left( 2\pi \frac{\theta}{\beta_1} \right)
$$
  
\n
$$
(2.4a)
$$
  
\n
$$
a = \frac{2\pi h}{T_1^2} \sin \left( 2\pi \frac{\theta}{\beta_1} \right)
$$
  
\n
$$
(2.4a)
$$

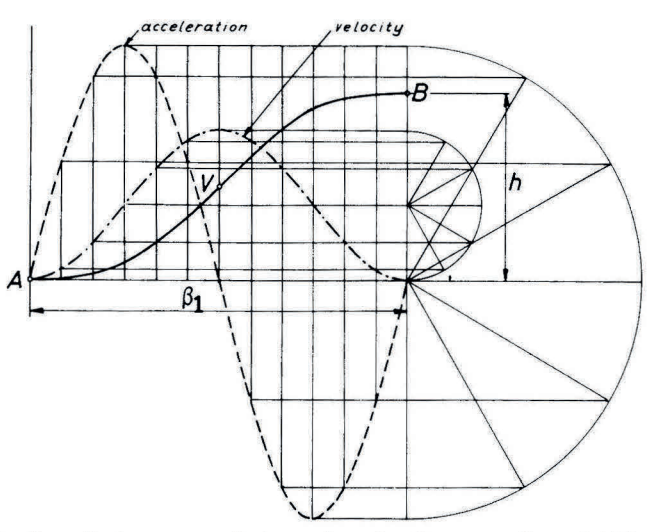

[Fig. 2-7](#page--1-0) . Cam displacement, velocity, and acceleration curves for cycloidal motion.

$$
y = h \left[ 1 - \frac{\theta}{\beta_2} + \frac{1}{2\pi} \sin \left( 2\pi \frac{\theta}{\beta_2} \right) \right]
$$
  
\n
$$
v = \frac{h}{T_2} \left[ \cos \left( 2\pi \frac{\theta}{\beta_2} \right) - 1 \right]
$$
  
\n
$$
a = -\frac{2\pi h}{T_2^2} \sin \left( 2\pi \frac{\theta}{\beta_2} \right)
$$
  
\n
$$
(2.4b)
$$
  
\n
$$
a = -\frac{2\pi h}{T_2^2} \sin \left( 2\pi \frac{\theta}{\beta_2} \right)
$$

This time-displacement curve has excellent acceleration characteristics; there are no abrupt changes in its associated acceleration curve. The maximum value of the acceleration of the follower for a given rise and time is somewhat higher than that of the simple harmonic motion curve. In spite of this the cycloidal curve is used often as a basis for designing cams for high-speed machinery because it results in low noise, vibration, and wear.

The cycloidal motion displacement curve is so called because it can be generated from a cycloid which is the locus of a point of a circle rolling on a straight line. Thus, in [Fig. 2-8](#page--1-0) *P* is a point on the circle which rolls on the straight line *BC.* The radius *OP* of the circle is made equal to *h/2n* so that the circumference of the circle equals the distance *BC.* The circle starts its rolling when Pis at *C.* When the center of the circle is in the position shown

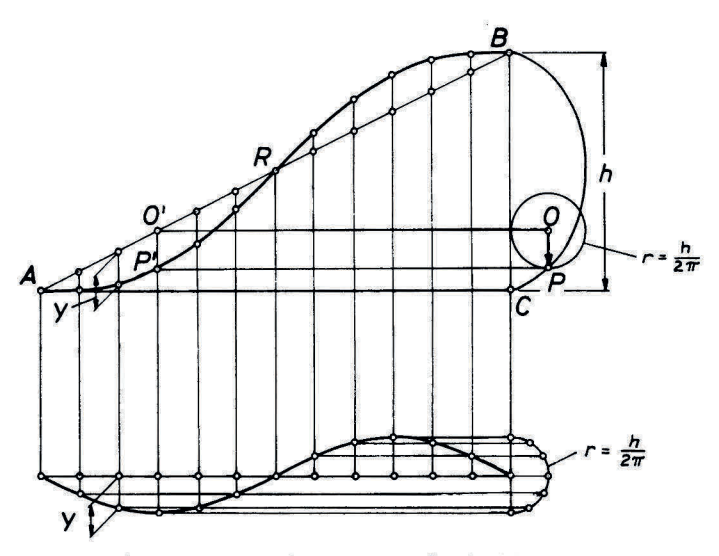

[Fig. 2-8.](#page--1-0) Geometric properties of cycloidal motion.

point *P* has moved to its present position. A horizontal line is drawn from *0*  to O' which is on line *AB* and a vertical line is drawn from O' to intersect the horizontal line through *P;* the point of intersection is *P'* which is a point on the displacement curve.

Cycloidal motion can also be considered to be composed of a straight line *AB* on which is superposed a sine wave the amplitude of which is *r* =  $h/2\pi$  and the amplitude being perpendicular to the base line  $AC$ .

In [Chapter](#page--1-0) 3 more is said about this and a family of curves-the modified cycloids-is developed.

*Double Harmonic Motion* [\(Fig.](#page--1-0) 2-9)

$$
y = \frac{h}{2} \left[ 1 - \cos\left(\pi \frac{\theta}{\beta_1}\right) - \frac{1}{4} \left( 1 - \cos\left(2\pi \frac{\theta}{\beta_1}\right) \right) \right]
$$
  
\n
$$
v = \frac{h}{2} \frac{\pi}{T_1^2} \left[ \sin\left(\pi \frac{\theta}{\beta_1}\right) - \frac{1}{2} \sin\left(2\pi \frac{\theta}{\beta_1}\right) \right]
$$
  
\n
$$
a = \frac{h}{2} \frac{\pi^2}{T_1^2} \left[ \cos\left(\pi \frac{\theta}{\beta_1}\right) - \cos\left(2\pi \frac{\theta}{\beta_1}\right) \right]
$$
  
\n
$$
0 \le \theta \le \beta_1 \quad (2.5a)
$$
  
\n(rise)

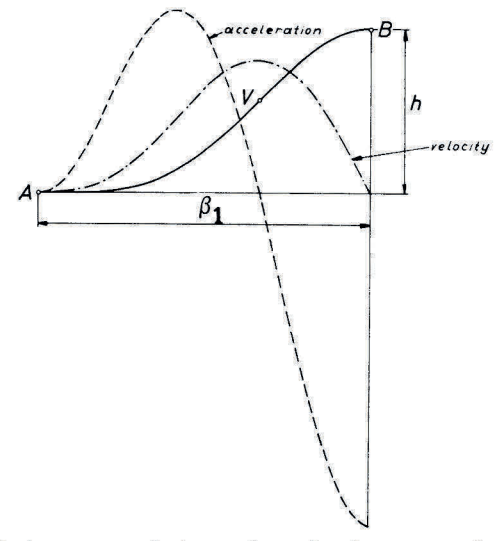

[Fig. 2-9.](#page--1-0) Cam displacement, velocity, and acceleration curves for double harmonic motion.

$$
y = \frac{h}{2} \left[ 1 + \cos\left(\pi \frac{\theta}{\beta_2}\right) + \frac{1}{4} \left( 1 - \cos\left(2\pi \frac{\theta}{\beta_2}\right) \right) \right]
$$
  
\n
$$
v = -\frac{h}{2} \frac{\pi}{T_2} \left[ \sin\left(\pi \frac{\theta}{\beta_2}\right) - \frac{1}{2} \sin\left(2\pi \frac{\theta}{\beta_2}\right) \right]
$$
  
\n
$$
a = -\frac{h}{2} \frac{\pi^2}{T_2^2} \left[ \cos\left(\pi \frac{\theta}{\beta_2}\right) - \cos\left(2\pi \frac{\theta}{\beta_2}\right) \right]
$$
  
\n
$$
0 \le \theta \le \beta_2 \quad (2.5b)
$$
  
\n
$$
(return)
$$

The negative acceleration is about double that of the positive and there is a sudden change in acceleration at the end of the rise. This curve is only good when used as part of a compound curve, that is, a curve made up of different or similar basic curves (parabolic, simple harmonic, etc.)

*Cubic Curoe No. I* [\(Table 2-1\)](#page--1-0) 

$$
y = 4h\left(\frac{\theta}{\beta_1}\right)^s
$$
  
\n
$$
v = \frac{12h}{T_1}\left(\frac{\theta}{\beta_1}\right)^2
$$
  
\n
$$
a = \frac{24h}{T_1^2}\frac{\theta}{\beta_1}
$$
  
\n
$$
y = h\left[1 - 4h\left(\frac{\beta_1 - \theta}{\beta_1}\right)^s\right]
$$
  
\n
$$
v = \frac{12h}{T_1}(\beta_1 - \theta)^2
$$
  
\n
$$
a = -\frac{24h}{T_1^2}(\beta_1 - \theta)
$$
  
\n
$$
y = h\left[1 - 4\left(\frac{\theta}{\beta_2}\right)^s\right]
$$
  
\n
$$
v = -\frac{12h}{T_2}\left(\frac{\theta}{\beta_2}\right)^s
$$
  
\n
$$
v = -\frac{12h}{T_2}\left(\frac{\theta}{\beta_2}\right)^s
$$
  
\n
$$
a = -\frac{24h}{T_2^2}\frac{\theta}{\beta_2}
$$
  
\n
$$
a = -\frac{24h}{T_2^2}\frac{\theta}{\beta_2}
$$
  
\n
$$
y = \frac{12}{T_2^2}\frac{\theta}{\beta_2}
$$
  
\n
$$
v = -\frac{12h}{T_2^2}\frac{\theta}{\beta_2}
$$
  
\n
$$
v = -\frac{24h}{T_2^2}\frac{\theta}{\beta_2}
$$
  
\n
$$
v = -\frac{24h}{T_2^2}\frac{\theta}{\beta_2}
$$
  
\n
$$
v = -\frac{24h}{T_2^2}\frac{\theta}{\beta_2}
$$
  
\n
$$
v = \frac{24h}{T_2}\frac{\theta}{\beta_2}
$$
  
\n
$$
v = \frac{24h}{T_2}\frac{\theta}{\beta_2}
$$
  
\n
$$
v = \frac{24h}{T_2}\frac{\theta}{\beta_2}
$$
  
\n
$$
v = \frac{24h}{T_2}\frac{\theta}{\beta_2}
$$
  
\n
$$
v = \frac{24h}{T_2}\frac{\theta}{\beta_2}
$$
  
\n
$$
v = \frac{
$$

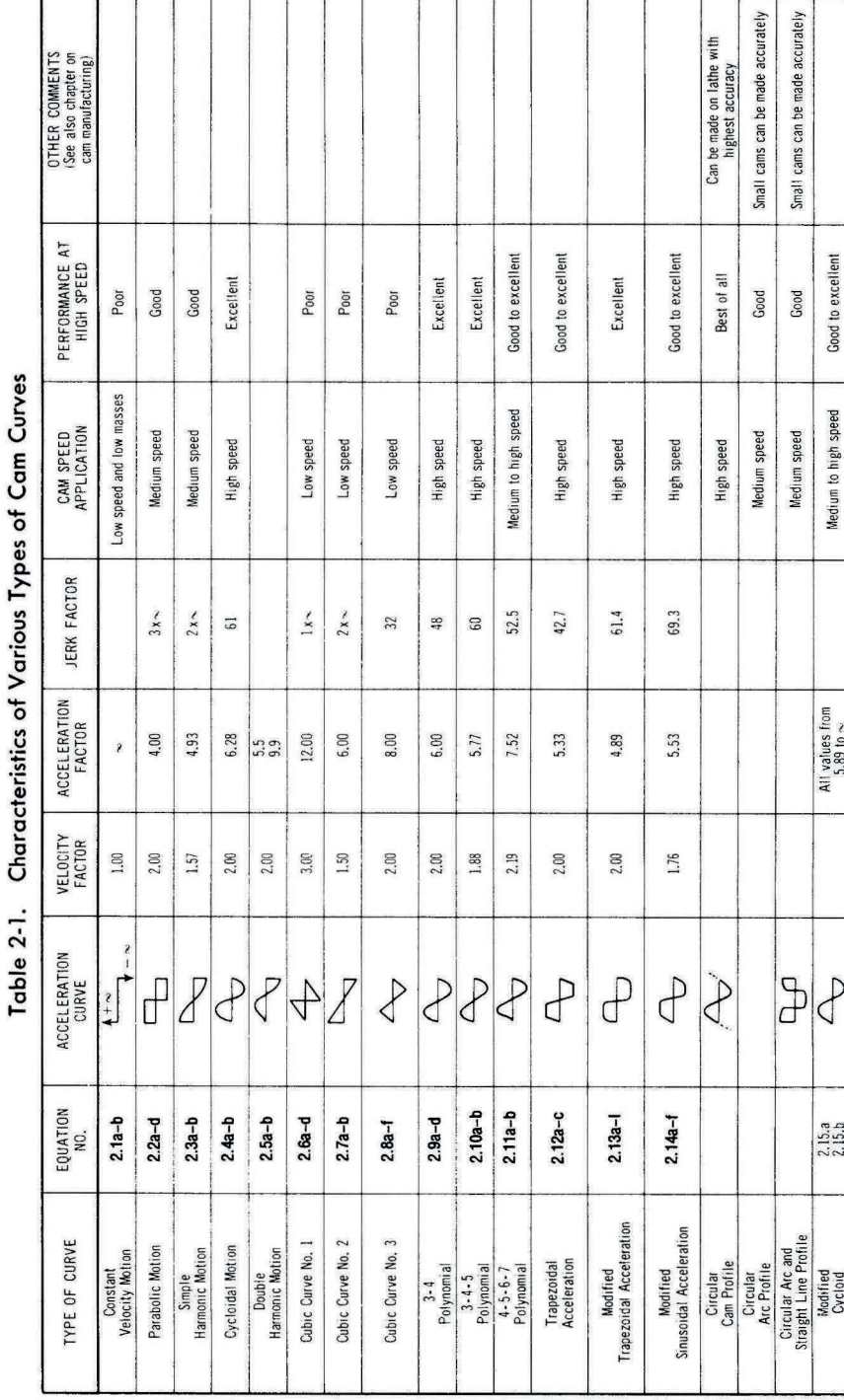

ğ,

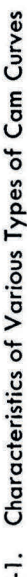

$$
y = 4h\left(\frac{\beta_2 - \theta}{\beta_2}\right)^3
$$
  
\n
$$
v = -\frac{12h}{T_2}(\beta_2 - \theta)^2
$$
  
\n
$$
a = \frac{24h}{T_2^2}(\beta_2 - \theta)
$$
  
\n
$$
\left(\text{return}\right)
$$
  
\n
$$
(2.6d)
$$

Because of the sudden change in acceleration at the middle of the rise and because of a rather high value of the maximum deceleration, this curve is only good when used as part of a compound curve.

*Cubic Curoe No. 2* [\(Table 2-1\)](#page--1-0)

$$
y = h\left[3\left(\frac{\theta}{\beta_1}\right)^2 - 2\left(\frac{\theta}{\beta_1}\right)^3\right]
$$
  
\n
$$
v = 6 \frac{h}{T_1} \left[\frac{\theta}{\beta_1} - \left(\frac{\theta}{\beta_1}\right)^2\right]
$$
  
\n
$$
a = 6 \frac{h}{T_1^2} \left(1 - 2 \frac{\theta}{\beta_1}\right)
$$
  
\n
$$
y = h\left[1 - 3\left(\frac{\theta}{\beta_2}\right)^2 + 2\left(\frac{\theta}{\beta_2}\right)^3\right]
$$
  
\n
$$
v = -6 \frac{h}{T_2} \left[\frac{\theta}{\beta_2} - \left(\frac{\theta}{\beta_2}\right)^2\right]
$$
  
\n
$$
v = -6 \frac{h}{T_2} \left[\frac{\theta}{\beta_2} - \left(\frac{\theta}{\beta_2}\right)^2\right]
$$
  
\n
$$
a = -6 \frac{h}{T_2^2} \left(1 - 2 \frac{\theta}{\beta_2}\right)
$$
  
\n
$$
(2.7b)
$$

This curve is usable for low speed only.

*Cubic Curoe No. 3* [\(Table 2-1\)](#page--1-0)

$$
y = \frac{16}{3} h \left(\frac{\theta}{\beta_1}\right)^3
$$
  
\n
$$
v = 16 \frac{h}{T_1} \left(\frac{\theta}{\beta_1}\right)^2
$$
  
\n
$$
a = 32 \frac{h}{T_1^2} \left(\frac{\theta}{\beta_1}\right)
$$
  
\n
$$
0 \le \theta \le \frac{\beta_1}{4}
$$
  
\n
$$
(12.8a)
$$
  
\n
$$
v = 16 \frac{h}{T_1} \left(\frac{\theta}{\beta_1}\right)
$$
  
\n
$$
(2.8a)
$$

$$
y = h\left[\frac{1}{6} - 2\frac{\theta}{\beta_1} + 8\left(\frac{\theta}{\beta_1}\right)^2 - \frac{16}{3}\left(\frac{\theta}{\beta_1}\right)^3\right]
$$
  
\n
$$
v = \frac{h}{T_1}\left[-2 + 16\frac{\theta}{\beta_1} - 16\left(\frac{\theta}{\beta_1}\right)^2\right]
$$
  
\n
$$
a = \frac{h}{T_1^2}\left(16 - 32\frac{\theta}{\beta_1}\right)
$$
  
\n
$$
y = h\left[-\frac{13}{3} + 16\frac{\theta}{\beta_1} - 16\left(\frac{\theta}{\beta_1}\right)^2 + \frac{16}{3}\left(\frac{\theta}{\beta_1}\right)^3\right]
$$
  
\n
$$
v = \frac{h}{T_1}\left[16 - 32\frac{\theta}{\beta_1} + 16\left(\frac{\theta}{\beta_1}\right)^2\right]
$$
  
\n
$$
a = \frac{h}{T_1^2}\left(-32 + 32\frac{\theta}{\beta_1}\right)
$$
  
\n
$$
(1.8b)
$$
  
\n
$$
y = h\left[-\frac{13}{3} + 16\frac{\theta}{\beta_1} - 16\left(\frac{\theta}{\beta_1}\right)^2\right]
$$
  
\n
$$
a = \frac{h}{T_1^2}\left(-32 + 32\frac{\theta}{\beta_1}\right)
$$
  
\n
$$
(1.8c)
$$

$$
y = h\left[\frac{16}{3} - 16\frac{\theta}{\beta_2} + 16\left(\frac{\theta}{\beta_2}\right)^2 - \frac{16}{3}\left(\frac{\theta}{\beta_2}\right)^3\right]
$$
  
\n
$$
v = \frac{h}{T_2}\left[-16 + 32\frac{\theta}{\beta_2} - 16\left(\frac{\theta}{\beta_2}\right)^2\right]
$$
  
\n
$$
a = \frac{h}{T_2^2}\left(32 - 32\frac{\theta}{\beta_2}\right)
$$
  
\n
$$
\left(\text{return}\right)
$$
  
\n
$$
y = h\left[\frac{3\beta_2}{4} \leq \theta \leq \beta_2 \quad (2.8d)
$$

$$
y = h \left[ 1 - \frac{16}{3} \left( \frac{\theta}{\beta_2} \right)^3 \right]
$$
  
\n
$$
v = -16 \frac{h}{T_2} \left( \frac{\theta}{\beta_2} \right)^2
$$
  
\n
$$
a = -32 \frac{h}{T_2^2} \frac{\theta}{\beta_2}
$$
  
\n
$$
v = 32 \frac{h}{T_2^2} \frac{\theta}{\beta_2}
$$
  
\n
$$
v = 16 \frac{h}{T_2} \left( \frac{\theta}{\beta_2} \right)^2
$$
  
\n
$$
v = 16 \frac{h}{T_2} \left( \frac{\theta}{\beta_2} \right)^2
$$
  
\n
$$
v = 16 \frac{h}{T_2} \left( \frac{\theta}{\beta_2} \right)^2
$$
  
\n
$$
v = 16 \frac{h}{T_2} \left( \frac{\theta}{\beta_2} \right)^2
$$
  
\n
$$
v = 16 \frac{h}{T_2} \left( \frac{\theta}{\beta_2} \right)^2
$$
  
\n
$$
v = 16 \frac{h}{T_2} \left( \frac{\theta}{\beta_2} \right)^2
$$
  
\n
$$
v = 16 \frac{h}{T_2} \left( \frac{\theta}{\beta_2} \right)^2
$$
  
\n
$$
v = 16 \frac{h}{T_2} \left( \frac{\theta}{\beta_2} \right)^2
$$
  
\n
$$
v = 16 \frac{h}{T_2} \left( \frac{\theta}{\beta_2} \right)^2
$$
  
\n
$$
v = 16 \frac{h}{T_2} \left( \frac{\theta}{\beta_2} \right)^2
$$
  
\n
$$
v = 16 \frac{h}{T_2} \left( \frac{\theta}{\beta_2} \right)^2
$$
  
\n
$$
v = 16 \frac{h}{T_2} \left( \frac{\theta}{\beta_2} \right)^2
$$
  
\n
$$
v = 16 \frac{h}{T_2} \left( \frac{\theta}{\beta_2} \right)^2
$$
  
\n
$$
v = 16 \frac{h}{T_2} \left( \frac{\theta}{\beta_2} \right)^2
$$

$$
y = h\left[\frac{5}{6} + 2\frac{\theta}{\beta_2} - 8\left(\frac{\theta}{\beta_2}\right)^2 + \frac{16}{3}\left(\frac{\theta}{\beta_2}\right)^3\right]
$$
  
\n
$$
v = \frac{h}{T_2}\left[2 - 16\left(\frac{\theta}{\beta_2}\right) + 16\left(\frac{\theta}{\beta_2}\right)^2\right]
$$
  
\n
$$
a = \frac{h}{T_2^2}\left(-16 + 32\frac{\theta}{\beta_2}\right)
$$
  
\n
$$
\left(\frac{\beta_2}{4} \leq \theta \leq \frac{3\beta_2}{4} \quad (2.8f)
$$
  
\n
$$
\left(\frac{\beta_2}{4} \leq \theta \leq \frac{3\beta_2}{4} \quad (2.8f)
$$

## This curve is usable only for low speed or in a compound curve.

*J-4 Polynomial* [\(Table 2-1\)](#page--1-0)

$$
y = h \left[ 8 \left( \frac{\theta}{\beta_1} \right)^3 - 8 \left( \frac{\theta}{\beta_1} \right)^4 \right]
$$
  
\n
$$
v = \frac{h}{T_1} \left[ 24 \left( \frac{\theta}{\beta_1} \right)^2 - 32 \left( \frac{\theta}{\beta_1} \right)^3 \right]
$$
  
\n
$$
a = \frac{h}{T_1^2} \left[ 48 \frac{\theta}{\beta_1} - 96 \left( \frac{\theta}{\beta_1} \right)^2 \right]
$$
  
\n(rise) (2.9a)

$$
y = h\left[1 - 8\frac{\theta}{\beta_1} + 24\left(\frac{\theta}{\beta_1}\right)^2 - 24\left(\frac{\theta}{\beta_1}\right)^3 + 8\left(\frac{\theta}{\beta_1}\right)^4\right]
$$
  
\n
$$
v = \frac{h}{T_1}\left[-8 + 48\frac{\theta}{\beta_1} - 72\left(\frac{\theta}{\beta_1}\right)^2 + 32\left(\frac{\theta}{\beta_1}\right)^3\right]
$$
  
\n
$$
a = \frac{h}{T_1^2}\left[48 - 144\frac{\theta}{\beta_1} + 96\left(\frac{\theta}{\beta_1}\right)^2\right]
$$
  
\n
$$
\left(\frac{\theta}{\beta_1}\right)^2
$$
  
\n
$$
\left(\frac{\theta}{\beta_1}\right)^3
$$
  
\n
$$
\left(\frac{\theta}{\beta_1}\right)^4
$$
  
\n
$$
\left(\frac{\theta}{\beta_1}\right)^4
$$
  
\n
$$
\left(\frac{\theta}{\beta_1}\right)^5
$$
  
\n
$$
\left(\frac{\theta}{\beta_1}\right)^6
$$
  
\n
$$
\left(\frac{\theta}{\beta_1}\right)^6
$$
  
\n
$$
\left(\frac{\theta}{\beta_1}\right)^6
$$
  
\n
$$
\left(\frac{\theta}{\beta_1}\right)^6
$$
  
\n
$$
\left(\frac{\theta}{\beta_1}\right)^6
$$
  
\n
$$
\left(\frac{\theta}{\beta_1}\right)^6
$$
  
\n
$$
\left(\frac{\theta}{\beta_1}\right)^6
$$
  
\n
$$
\left(\frac{\theta}{\beta_1}\right)^6
$$
  
\n
$$
\left(\frac{\theta}{\beta_1}\right)^6
$$
  
\n
$$
\left(\frac{\theta}{\beta_1}\right)^6
$$
  
\n
$$
\left(\frac{\theta}{\beta_1}\right)^6
$$
  
\n
$$
\left(\frac{\theta}{\beta_1}\right)^6
$$
  
\n
$$
\left(\frac{\theta}{\beta_1}\right)^6
$$
  
\n
$$
\left(\frac{\theta}{\beta_1}\right)^6
$$
  
\n
$$
\left(\frac{\theta}{\beta_1}\right)^6
$$
  
\n
$$
\left(\frac{\
$$

$$
y = h \left[ 1 - 8 \left( \frac{\theta}{\beta_2} \right)^3 + 8 \left( \frac{\theta}{\beta_2} \right)^4 \right]
$$
  
\n
$$
v = \frac{h}{T_2} \left[ -24 \left( \frac{\theta}{\beta_2} \right)^2 + 32 \left( \frac{\theta}{\beta_2} \right)^3 \right]
$$
  
\n
$$
a = \frac{h}{T_2^2} \left[ -48 \frac{\theta}{\beta_2} + 96 \left( \frac{\theta}{\beta_2} \right)^2 \right]
$$
  
\n
$$
y = h \left[ 8 \frac{\theta}{\beta_2} - 24 \left( \frac{\theta}{\beta_2} \right)^2 + 24 \left( \frac{\theta}{\beta_2} \right)^3 - 8 \left( \frac{\theta}{\beta_2} \right)^4 \right]
$$
  
\n
$$
v = \frac{h}{T_2} \left[ -48 \frac{\theta}{\beta_2} + 72 \left( \frac{\theta}{\beta_2} \right)^2 - 32 \left( \frac{\theta}{\beta_2} \right)^3 \right]
$$
  
\n
$$
p = \frac{h}{T_2} \left[ -48 \frac{\theta}{\beta_2} + 72 \left( \frac{\theta}{\beta_2} \right)^2 - 8 \left( \frac{\theta}{\beta_2} \right)^3 \right]
$$
  
\n
$$
p = \frac{h}{T_2} \left[ -48 \frac{\theta}{\beta_2} + 72 \left( \frac{\theta}{\beta_2} \right)^2 - 8 \left( \frac{\theta}{\beta_2} \right)^3 \right]
$$
  
\n
$$
p = \frac{h}{T_2} \left[ -48 \frac{\theta}{\beta_2} + 72 \left( \frac{\theta}{\beta_2} \right)^2 - 8 \left( \frac{\theta}{\beta_2} \right)^3 \right]
$$
  
\n
$$
p = \frac{h}{T_2} \left[ -48 \frac{\theta}{\beta_2} + 72 \left( \frac{\theta}{\beta_2} \right)^2 - 8 \left( \frac{\theta}{\beta_2} \right)^3 \right]
$$
  
\n
$$
p = \frac{h}{T_2} \left[ -48 \frac{\theta}{\beta_2} + 72 \left( \frac{\theta}{\beta_2} \right)^2 - 8 \left( \frac{\theta}{
$$

$$
a = \frac{h}{T_2^2} \left[ -48 + 144 \frac{\theta}{\beta_2} - 96 \left( \frac{\theta}{\beta_2} \right)^2 \right]
$$

This curve has characteristics very similar to that of cycloidal motion; it is

a simple polynomial and in Chapter 10 more advanced polynomials are discussed.

 $3-4-5$  Polynomial (Fig. 2-10)

$$
y = h \left[ 10 \left( \frac{\theta}{\beta_1} \right)^3 - 15 \left( \frac{\theta}{\beta_1} \right)^4 + 6 \left( \frac{\theta}{\beta_1} \right)^5 \right]
$$
  
\n
$$
v = \frac{h}{T_1} \left[ 30 \left( \frac{\theta}{\beta_1} \right)^2 - 60 \left( \frac{\theta}{\beta_1} \right)^3 + 30 \left( \frac{\theta}{\beta_1} \right)^4 \right]
$$
  
\n
$$
a = \frac{h}{T_1^2} \left[ 60 \frac{\theta}{\beta_1} - 180 \left( \frac{\theta}{\beta_1} \right)^2 + 120 \left( \frac{\theta}{\beta_1} \right)^3 \right]
$$
  
\n
$$
0 \le \theta \le \beta_1 \qquad (2.10a)
$$
  
\n(rise)

$$
y = h \left[ 1 - 10 \left( \frac{\theta}{\beta_2} \right)^3 + 15 \left( \frac{\theta}{\beta_2} \right)^4 - 6 \left( \frac{\theta}{\beta_2} \right)^5 \right]
$$
  
\n
$$
v = \frac{h}{T_2} \left[ -30 \left( \frac{\theta}{\beta_2} \right)^2 + 60 \left( \frac{\theta}{\beta_2} \right)^3 - 30 \left( \frac{\theta}{\beta_2} \right)^4 \right]
$$
  
\n
$$
a = \frac{h}{T_2^2} \left[ -60 \frac{\theta}{\beta_2} + 180 \left( \frac{\theta}{\beta_2} \right)^2 - 120 \left( \frac{\theta}{\beta_2} \right)^3 \right]
$$
  
\n
$$
\left(\text{return}\right)
$$
  
\n(2.10b)

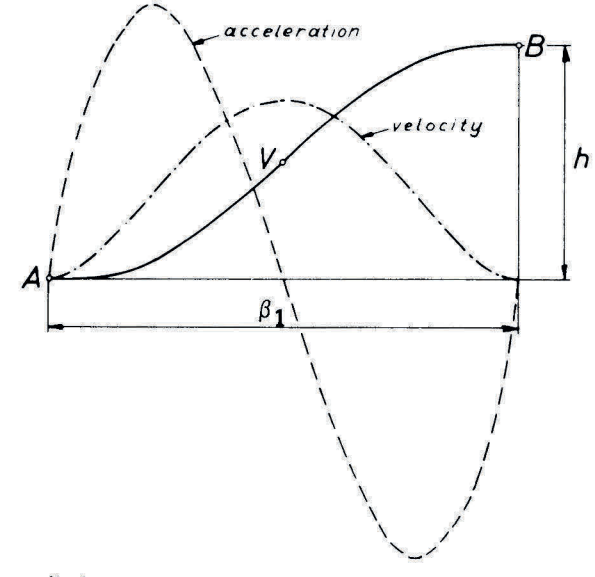

Fig. 2-10. Cam displacement, velocity, and acceleration curves for 3-4-5 polynomial motion.

This curve has good acceleration characteristics.

*4-5-6-7 Polynomial* [\(Table 2-1\)](#page--1-0)

$$
y = h \left[ 35 \left( \frac{\theta}{\beta_1} \right)^4 - 84 \left( \frac{\theta}{\beta_1} \right)^5 + 70 \left( \frac{\theta}{\beta_1} \right)^6 - 20 \left( \frac{\theta}{\beta_1} \right)^7 \right]
$$
  
\n
$$
v = \frac{h}{T_1} \left[ 140 \left( \frac{\theta}{\beta_1} \right)^3 - 420 \left( \frac{\theta}{\beta_1} \right)^4 + 420 \left( \frac{\theta}{\beta_1} \right)^5 - 140 \left( \frac{\theta}{\beta_1} \right)^6 \right]
$$
  
\n
$$
a = \frac{h}{T_1^2} \left[ 420 \left( \frac{\theta}{\beta_1} \right)^2 - 1680 \left( \frac{\theta}{\beta_1} \right)^3 + 2100 \left( \frac{\theta}{\beta_1} \right)^4 - 840 \left( \frac{\theta}{\beta_1} \right)^5 \right]
$$
  
\n(2.11a)

$$
a = \frac{h}{T_1^2} \left[ 420 \left( \frac{\theta}{\beta_1} \right)^2 - 1680 \left( \frac{\theta}{\beta_1} \right)^3 + 2100 \left( \frac{\theta}{\beta_1} \right)^4 - 840 \left( \frac{\theta}{\beta_1} \right)^5 \right] \quad (2.11a)
$$

$$
y = h \left[ 1 - 35 \left( \frac{\theta}{\beta_2} \right)^4 + 84 \left( \frac{\theta}{\beta_2} \right)^5 - 70 \left( \frac{\theta}{\beta_2} \right)^6 + 20 \left( \frac{\theta}{\beta_2} \right)^7 \right]
$$
  
\n
$$
v = \frac{h}{T_2} \left[ -140 \left( \frac{\theta}{\beta_2} \right)^3 + 420 \left( \frac{\theta}{\beta_2} \right)^4 - 420 \left( \frac{\theta}{\beta_2} \right)^5 + 140 \left( \frac{\theta}{\beta_2} \right)^6 \right]
$$
  
\n
$$
a = \frac{h}{T_2^2} \left[ -420 \left( \frac{\theta}{\beta_2} \right)^2 + 1680 \left( \frac{\theta}{\beta_2} \right)^5 - 2100 \left( \frac{\theta}{\beta_2} \right)^4 + 840 \left( \frac{\theta}{\beta_2} \right)^5 \right]
$$
  
\n
$$
(2.11b)
$$

This curve is sometimes used for high speed cams because of good acceleration characteristics.

*Trapezoidal Acceleration*; 
$$
C = 0.25 \frac{\beta_1}{2}
$$
 by rise and  $0.25 \frac{\beta_2}{2}$  by return  
(Table 2-1)

$$
y = \frac{64}{9} h \left(\frac{\theta}{\beta_1}\right)^3
$$
  
\n
$$
v = \frac{64}{3} \frac{h}{T_1} \left(\frac{\theta}{\beta_1}\right)^2
$$
  
\n
$$
a = \frac{128}{3} \frac{h}{T_1^2} \frac{\theta}{\beta_1}
$$
  
\n(2.12a)